## SAP ABAP table FKKPOP {Payment Order: Item Data}

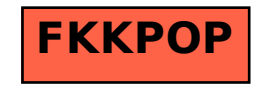